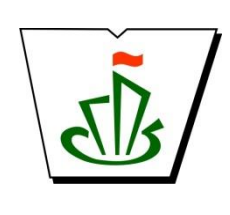

## **МИНИСТЕРСТВО ОБРАЗОВАНИЯ, НАУКИ И МОЛОДЕЖНОЙ ПОЛИТИКИ РЕСПУБЛИКИ КОМИ ГОСУДАРСТВЕННОЕ ПРОФЕССИОНАЛЬНОЕ ОБРАЗОВАТЕЛЬНОЕ УЧРЕЖДЕНИЕ «СЫКТЫВКАРСКИЙ ГУМАНИТАРНО-ПЕДАГОГИЧЕСКИЙ КОЛЛЕДЖ имени И.А. КУРАТОВА»**

Копия верна

Герасимова Марина Петровна Герасимова Марина Петровна

Подписано цифровой подписью: Дата: 2022.06.29 11:30:54 +03'00'

**МАТЕМАТИЧЕСКИЙ И ОБЩИЙ ЕСТЕСТВЕННОНАУЧНЫЙ УЧЕБНЫЙ ЦИКЛ**

# **ПРОФЕССИОНАЛЬНАЯ ПОДГОТОВКА РАБОЧАЯ ПРОГРАММА УЧЕБНОЙ ДИСЦИПЛИНЫ**

# **ЕН.3 ИНФОРМАЦИОННЫЕ ТЕХНОЛОГИИ В ПРОФЕССИОНАЛЬНОЙ ДЕЯТЕЛЬНОСТИ**

**[наименование дисциплины в соответствии с ФГОС] Для студентов, обучающихся по специальности**

**39.02.01 Социальная работа**

**(углубленная подготовка) [наименование специальности, уровень подготовки]**

**Сыктывкар, 2021**

#### Рабочая программа учебной дисциплины разработана на основе Федерального государственного образовательного стандарта по специальности среднего профессионального образования

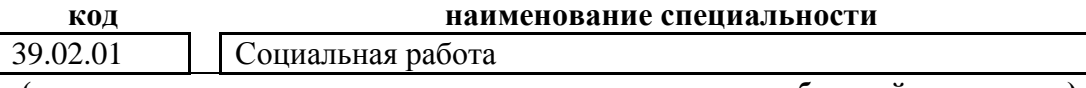

**(программа подготовки специалистов среднего звена углубленной подготовки)**

*[наименование специальности, уровень подготовки в соответствии с ФГОС]*

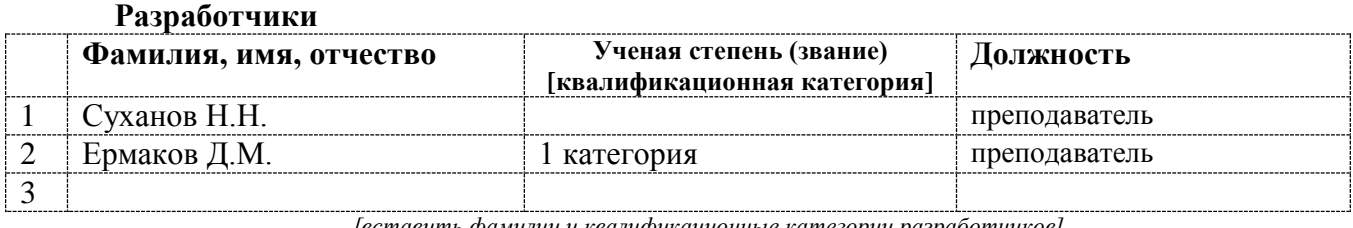

*[вставить фамилии и квалификационные категории разработчиков]*

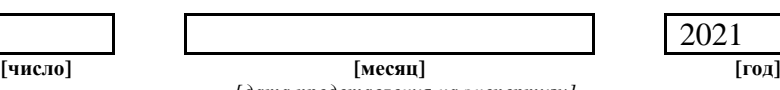

*[дата представления на экспертизу]*

2021

**Рекомендована**

ПЦК информатики, математики с методикой преподавания и физики

Протокол № 7 от «28» мая 2021 г.

*Председатель ПЦК Кузьчуткомова О.В.*

**Рассмотрена**

научно-методическим советом ГПОУ «Сыктывкарский гуманитарно-педагогический колледж имени И.А. Куратова» Протокол № 6 от «09» июня 2021 г. *Председатель совета Герасимова М.П.*

# **Содержание программы учебной дисциплины**

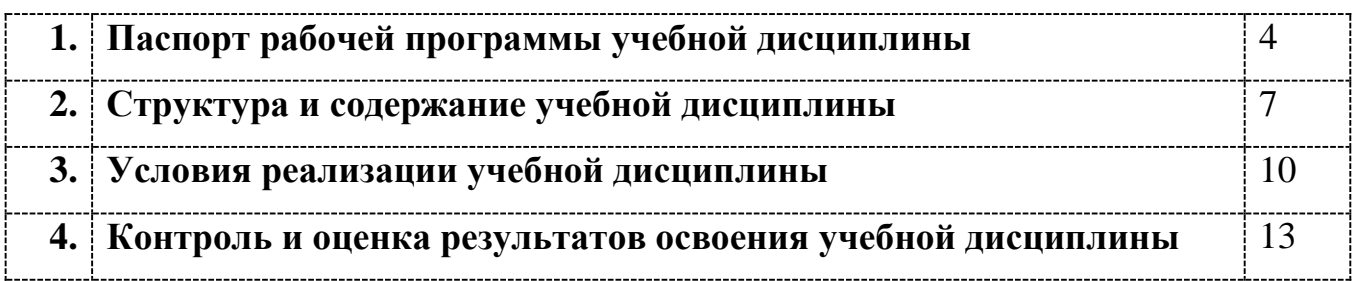

# **1. ПАСПОРТ**

# **рабочей программы учебной дисциплины**

**Информационные технологии в профессиональной деятельности**

**[наименование дисциплины в соответствии с ФГОС]**

### **1.1. Область применения рабочей программы учебной дисциплины**

Рабочая программа учебной дисциплины является частью ППССЗ в соответствии с ФГОС СПО

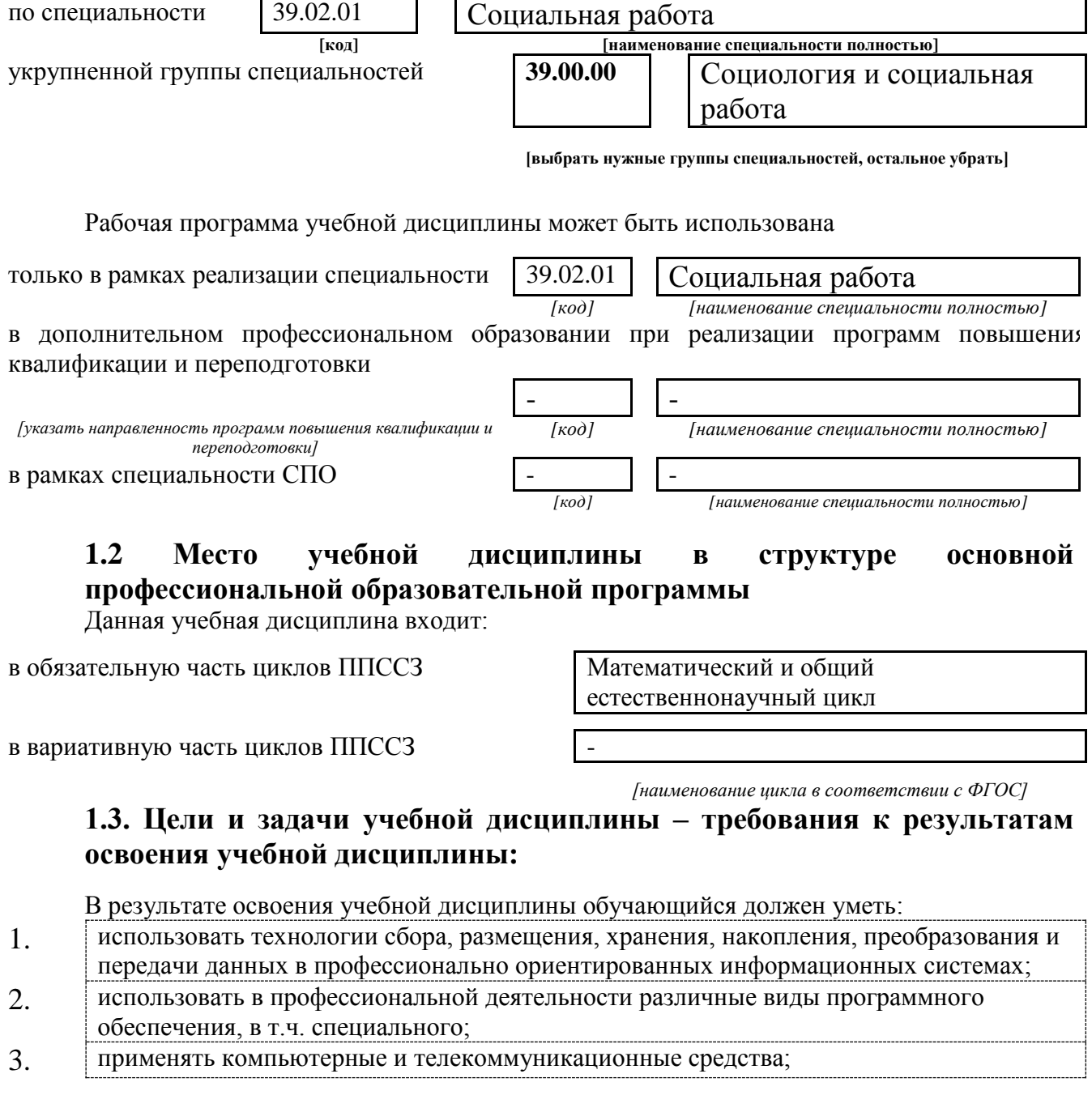

В результате освоения учебной дисциплины обучающийся должен знать:

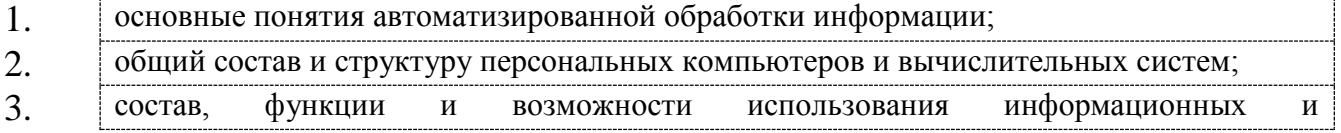

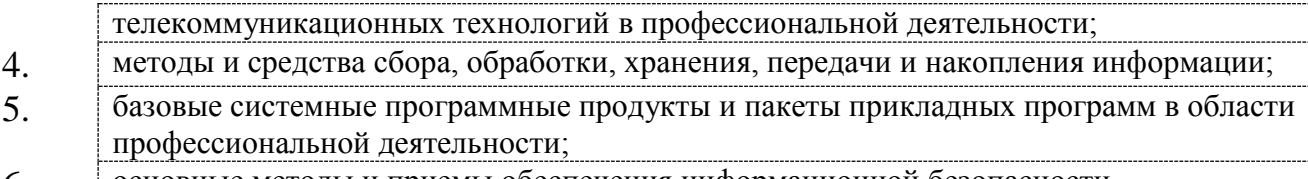

6. основные методы и приемы обеспечения информационной безопасности.

*[Указываются требования к умениям, знаниям, практическому опыту в соответствии с перечисленными в Разделе VI (Таблица 2 Структура ППССЗ СПО) ФГОСов по специальностям]*

В результате изучения дисциплины

## **Информационные технологии в профессиональной деятельности**

*[наименование учебной дисциплины в соответствии с ФГОС]* обучающийся должен освоить общие **(ОК)** и профессиональные **(ПК)** компетенции.

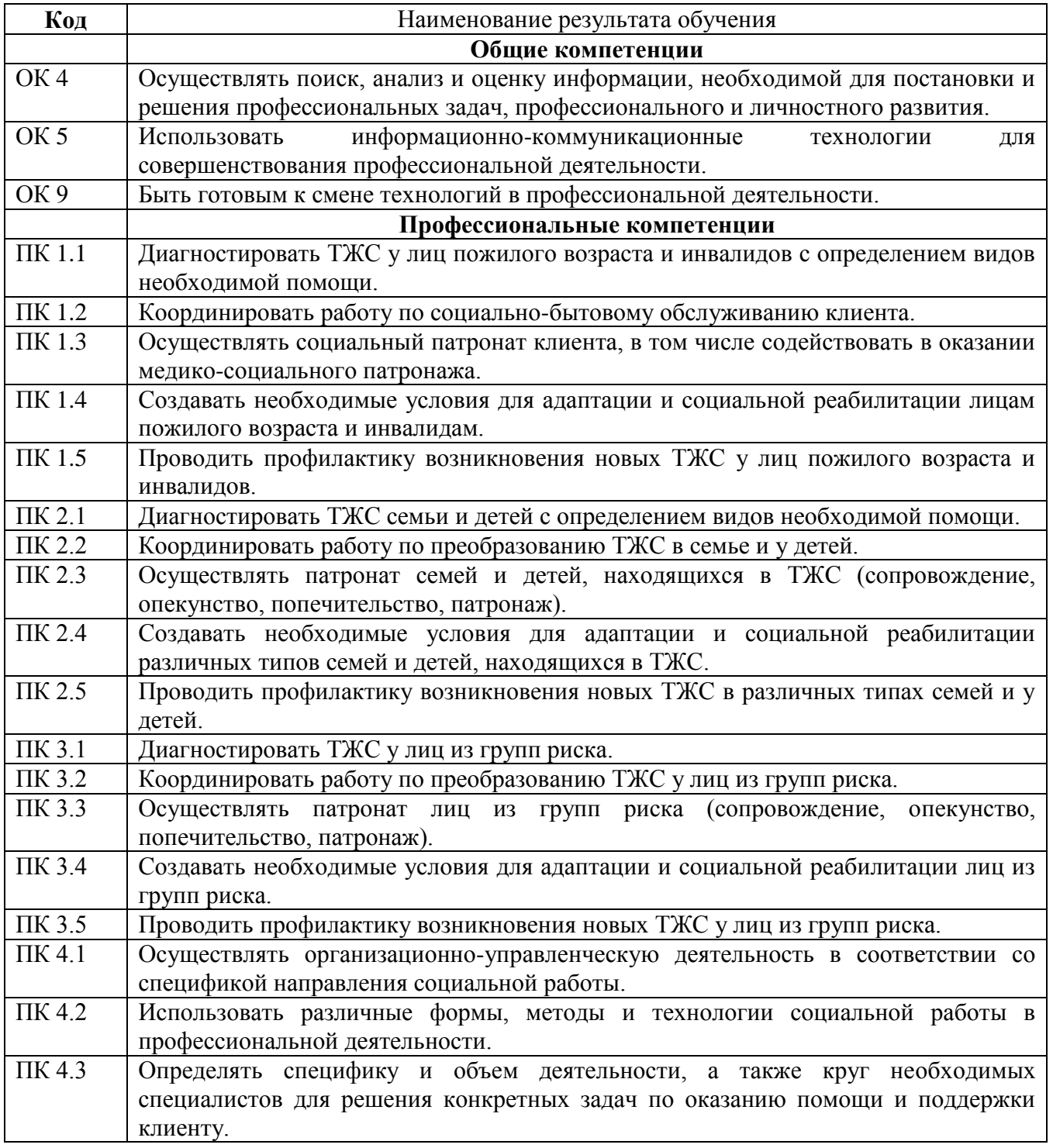

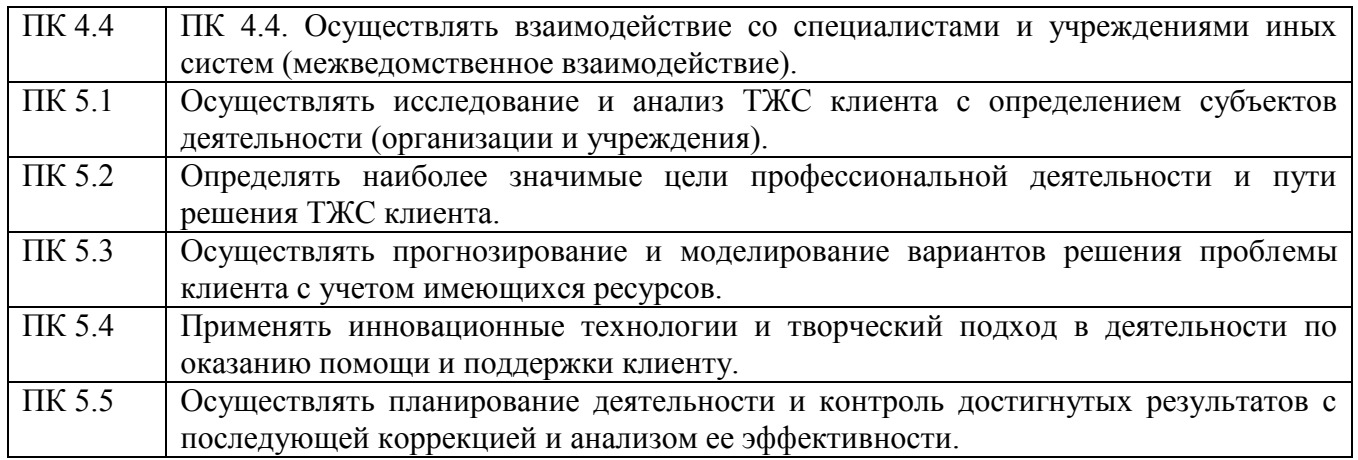

# **1.4. Рекомендуемое количество часов на освоение примерной программы учебной дисциплины:**

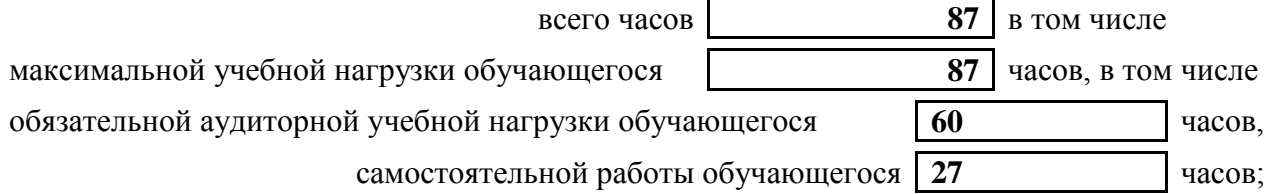

*[количество часов вносится в соответствии с рабочим учебным планом специальности]*

# **2. СТРУКТУРА И СОДЕРЖАНИЕ УЧЕБНОЙ ДИСЦИПЛИНЫ 2.1. Объем учебной дисциплины и виды учебной работы**

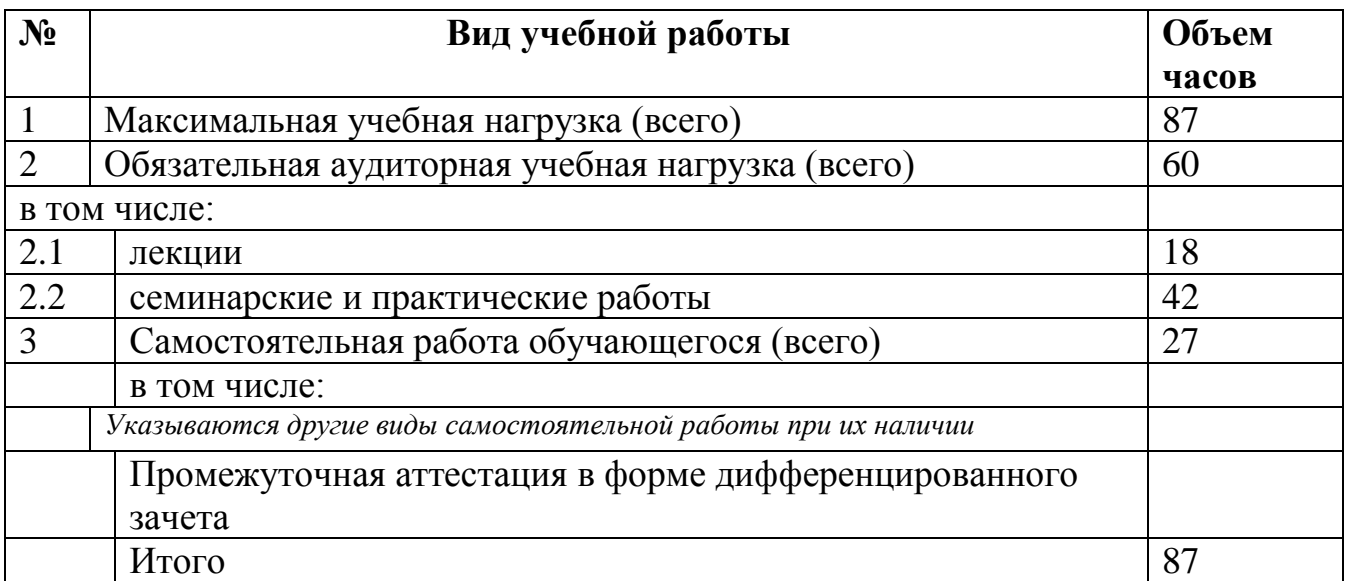

# **2.2. Тематический план и содержание учебной дисциплины**

Информационные технологии в профессиональной

#### деятельности

#### **Наименование дисциплины**

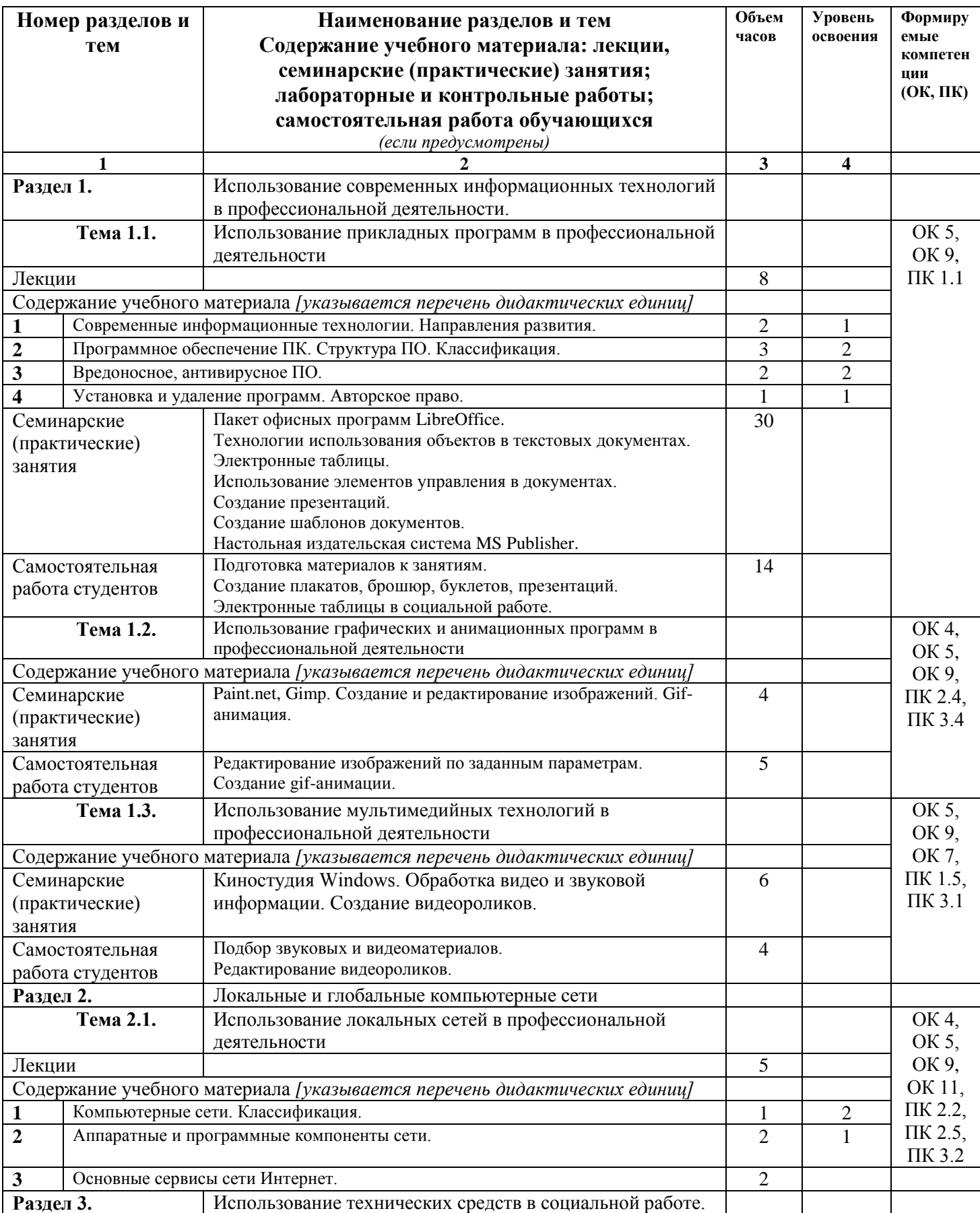

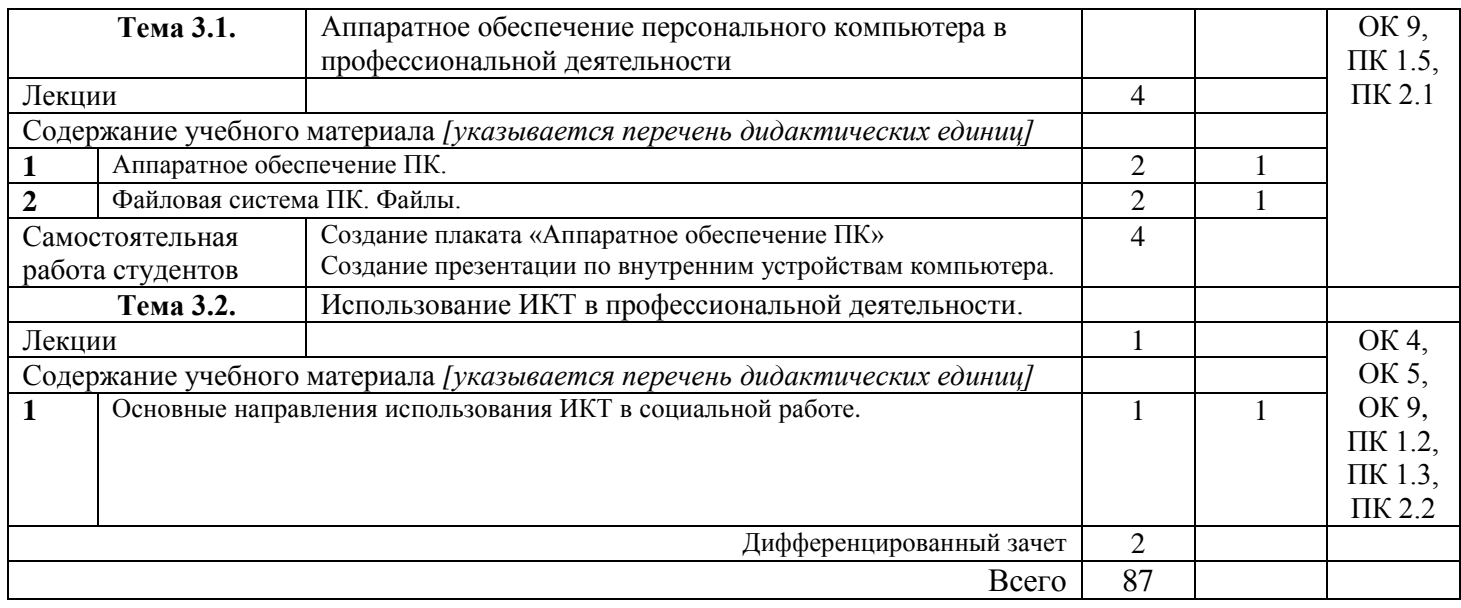

# **3. УСЛОВИЯ РЕАЛИЗАЦИИ УЧЕБНОЙ ДИСЦИПЛИНЫ**

## **3.1. Требования к минимальному материально-техническому обеспечению**

Реализация профессионального модуля предполагает наличие 4.1.1 учебного кабинета

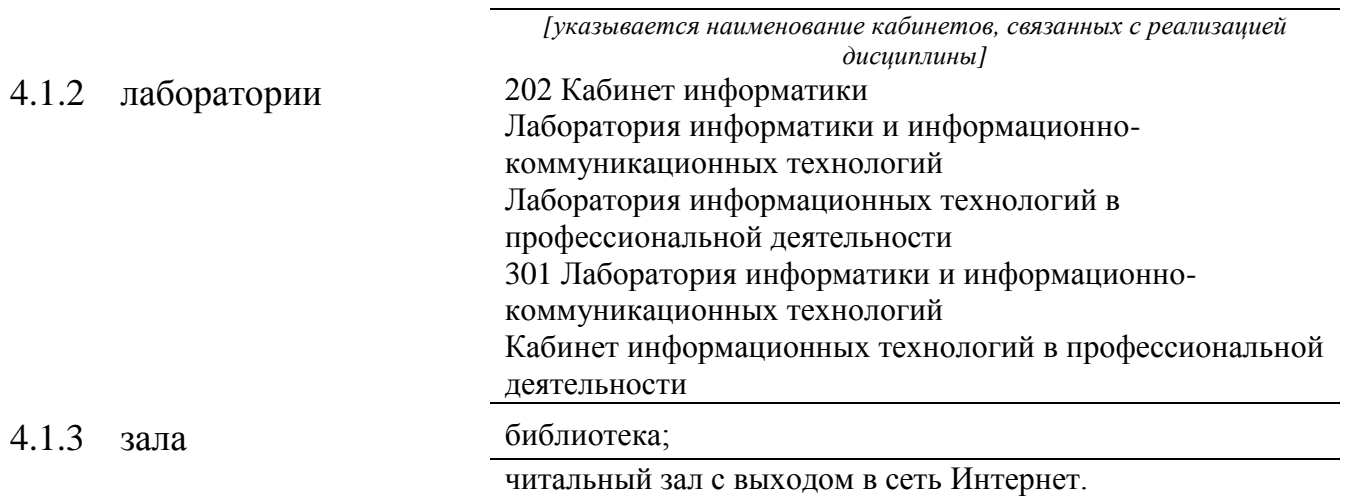

## **3.2 Оборудование учебного кабинета и рабочих мест кабинета**

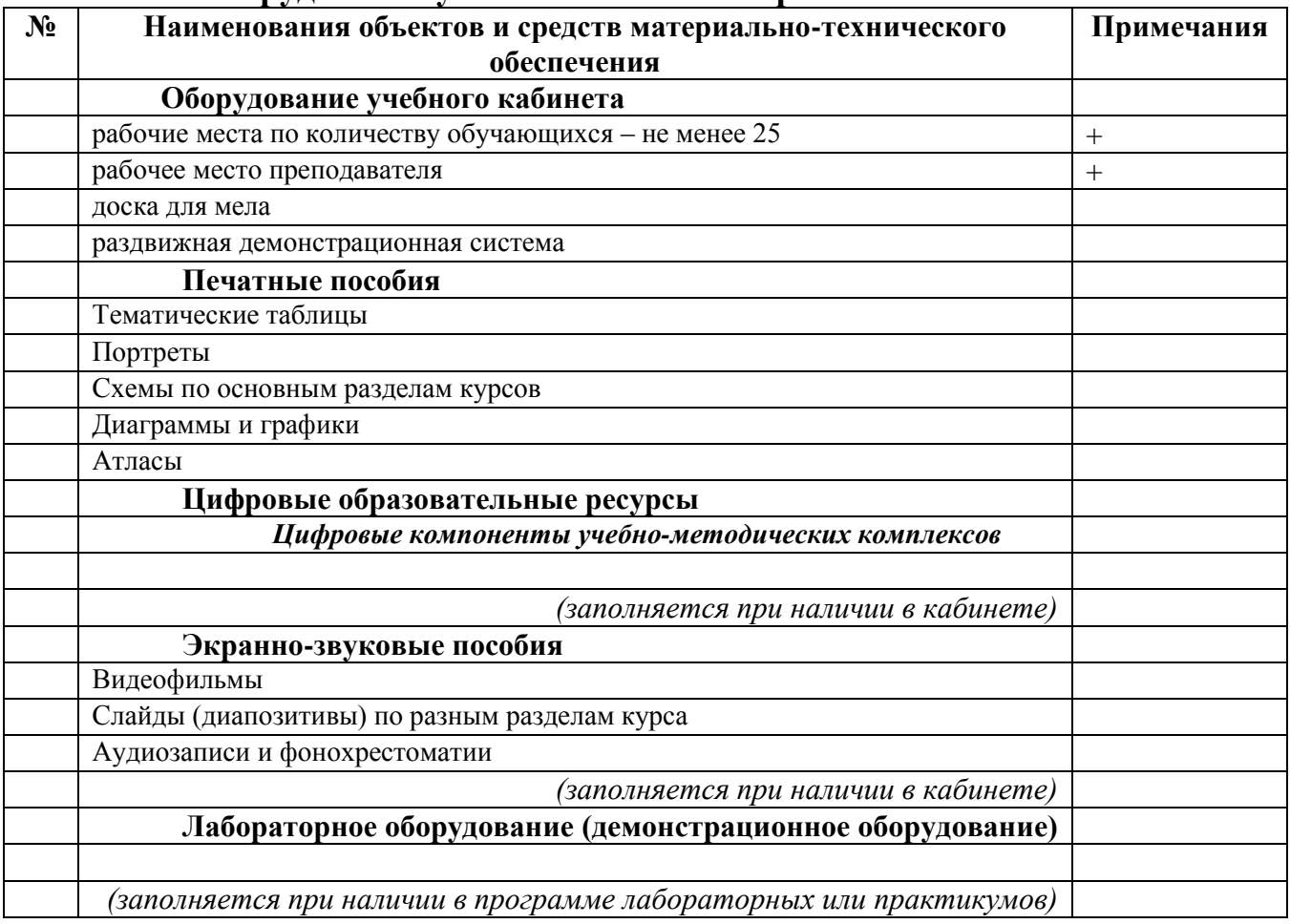

#### **Технические средства обучения**

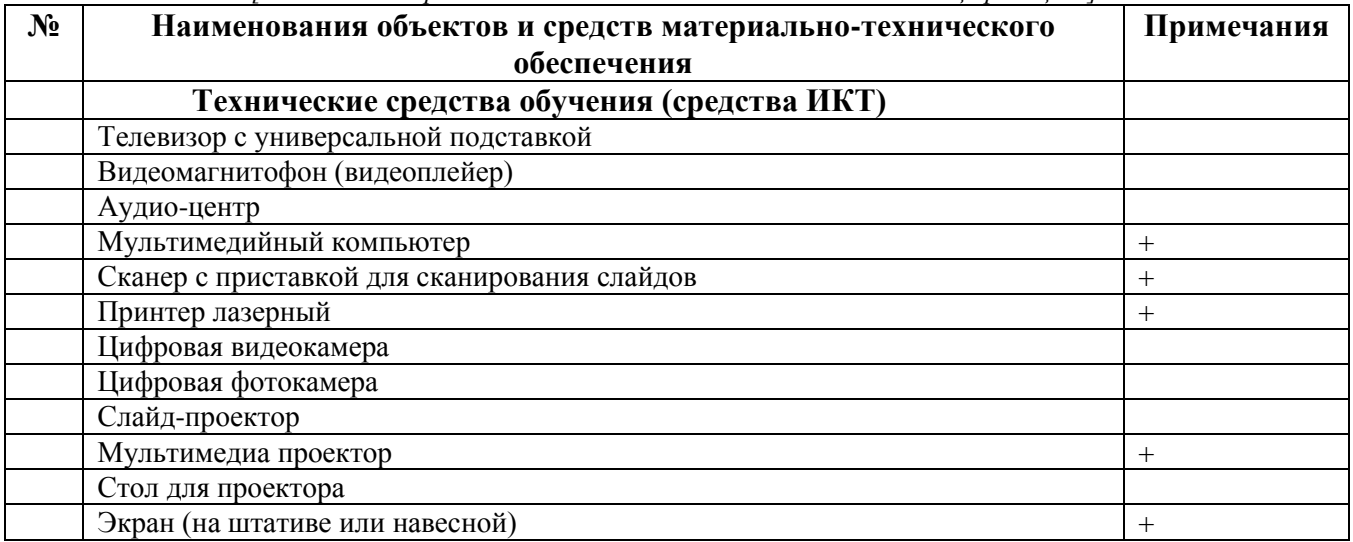

*[заполняется при наличии в кабинете в соответствии со спецификацией]*

## **3.3. ИСПОЛЬЗУЕМЫЕ ТЕХНОЛОГИИ ОБУЧЕНИЯ**

В целях реализации компетентностного подхода в образовательном процессе используются следующие активные и интерактивные формы проведения занятий: компьютерные симуляции, деловые и ролевые игры, анализ конкретных ситуаций, кейс метод, психологические и иные тренинги, круглый стол (групповые дискуссии и дебаты), проблемное обучение, мозговой штурм или брейнсторминг, интеллект-карты, интернет-экскурсии (нтерактивная экскурсия), экскурсионный практикум, мастер-класс, знаково-контекстное обучение, проектное обучение, олимпиада, лабораторные опыты, конференция, дистанционное обучение, работа в малых группах, социальные проекты (внеаудиторные формы соревнования, фильмы, спектакли, выставки и др.), интерактивные лекции (применением видео- и аудиоматериалов) и др.

## **3.4. ИНФОРМАЦИОННОЕ ОБЕСПЕЧЕНИЕ ОБУЧЕНИЯ Перечень рекомендуемых учебных изданий, Интернет-ресурсов, дополнительной литературы**

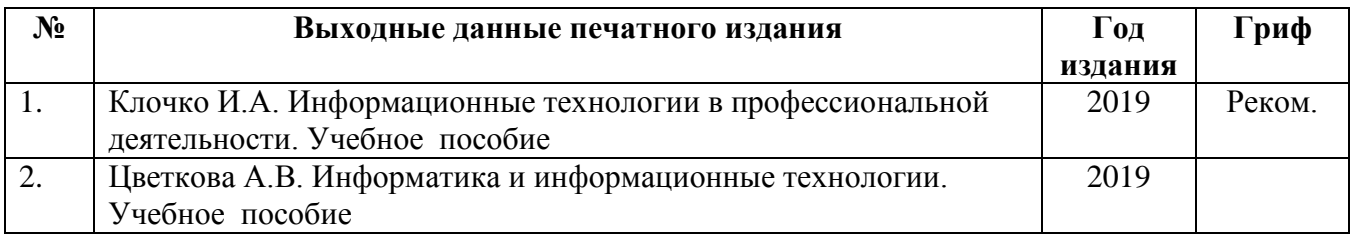

#### **Основные печатные источники**

#### **Ресурсы Интернет**

#### **Единое окно доступа к образовательным ресурсам. Библиотека**

<http://window.edu.ru/window/library>

Электронная библиотека учебно-методической литературы для общего и профессионального образования.

- 1. Дистанционные обучающие комплексы по Информатике и ИКТ. Дистанционный курс по WORD.<http://markx.narod.ru/dot/>
- 2. Дистанционные обучающие комплексы по Информатике и ИКТ. Электронные таблицы EXCEL.<http://mymark.narod.ru/xls/>
- 3. Дистанционные обучающие комплексы по Информатике и ИКТ. Компьютерная графика.<http://marklv.narod.ru/inf/cograf.html>
- 4. Дистанционные обучающие комплексы по Информатике и ИКТ. Информатика и информационные технологии.<http://markx.narod.ru/sch/>
- 5. <http://www.uchportal.ru/>
- 6. <http://www.metod-kopilka.ru/>
- 7. <http://www.klyaksa.net/>
- 8. <http://pzschool4.ucoz.ru/index/informatika/0-30>

## **4. КОНТРОЛЬ И ОЦЕНКА РЕЗУЛЬТАТОВ ОСВОЕНИЯ УЧЕБНОЙ ДИСЦИПЛИНЫ 4.1 Банк средств для оценки результатов обучения**

Контроль и оценка результатов освоения учебной дисциплины осуществляется преподавателем в процессе проведения практических занятий и лабораторных работ, тестирования, а также выполнения обучающимися индивидуальных заданий, проектов, исследований.

Оценочные средства составляются преподавателем самостоятельно при ежегодном обновлении банка средств. Количество вариантов зависит от числа обучающихся.

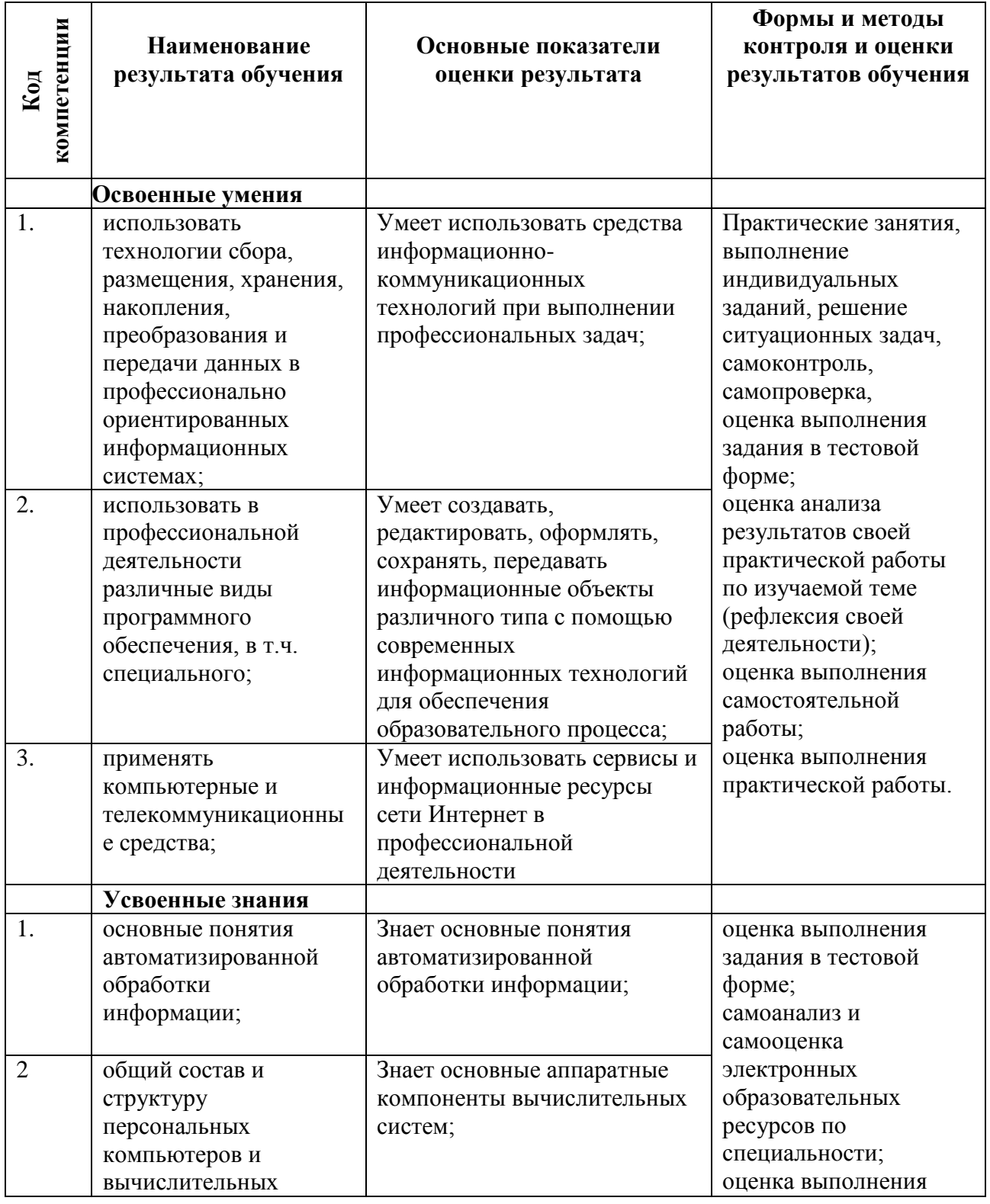

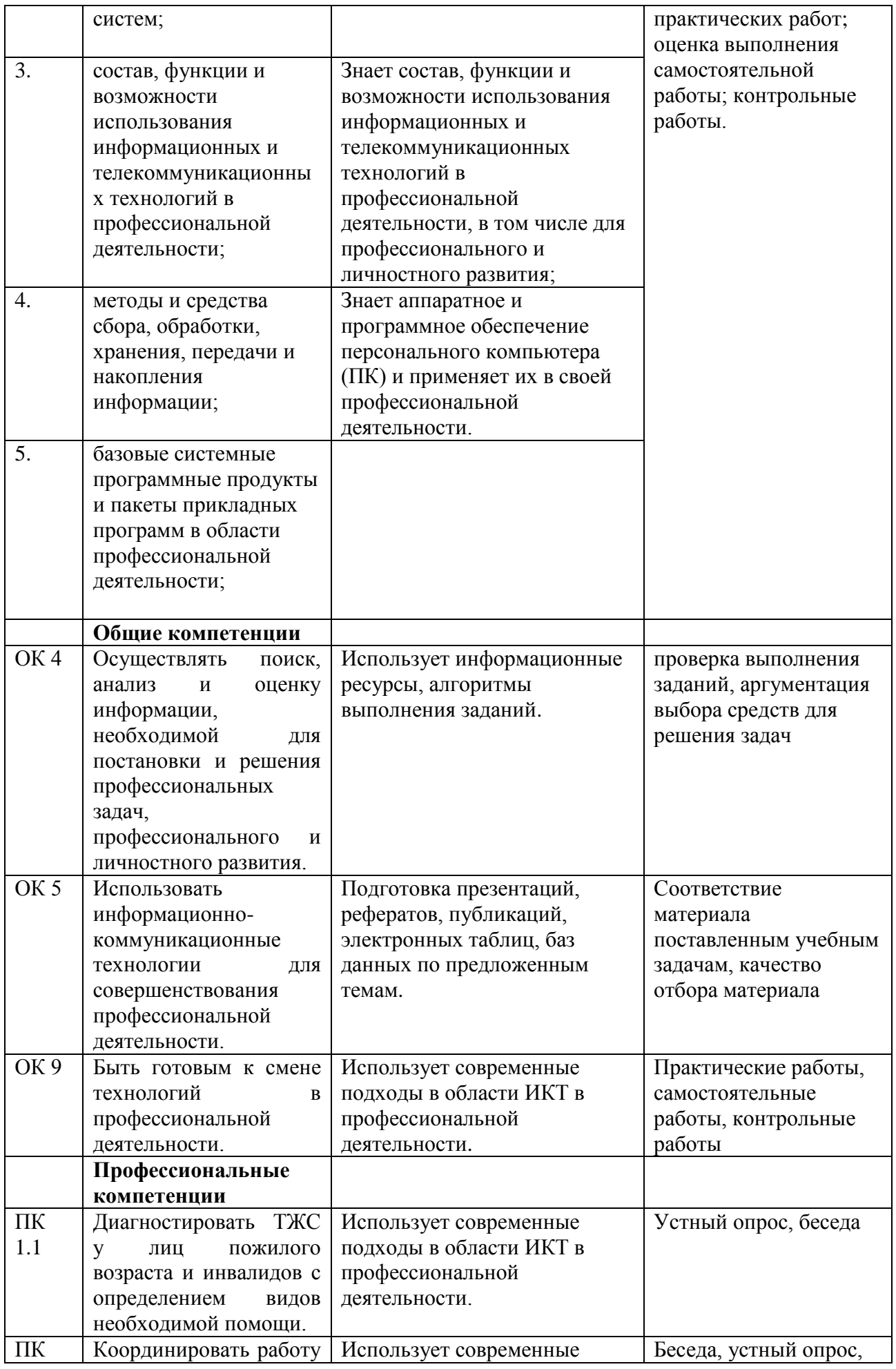

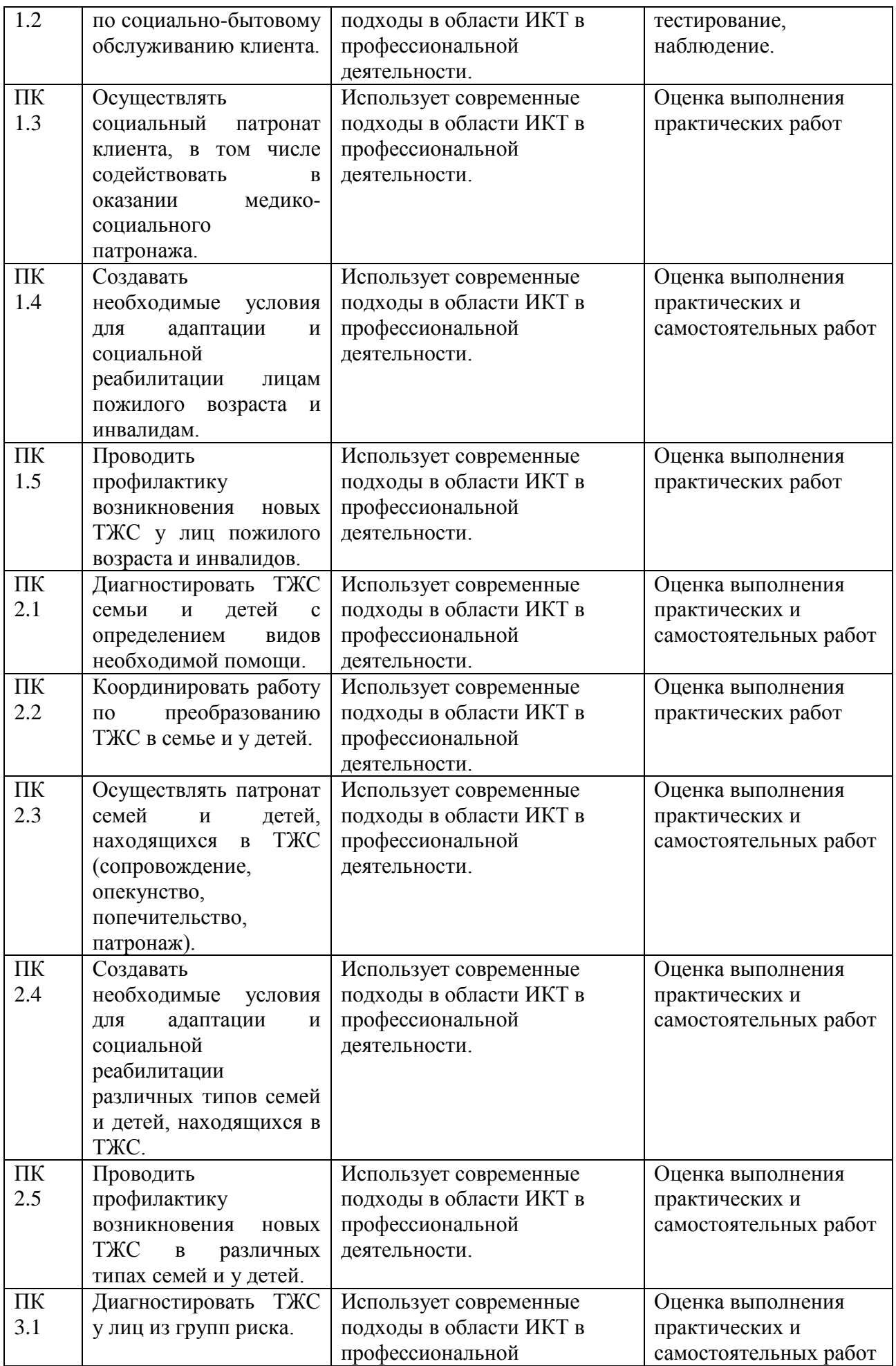

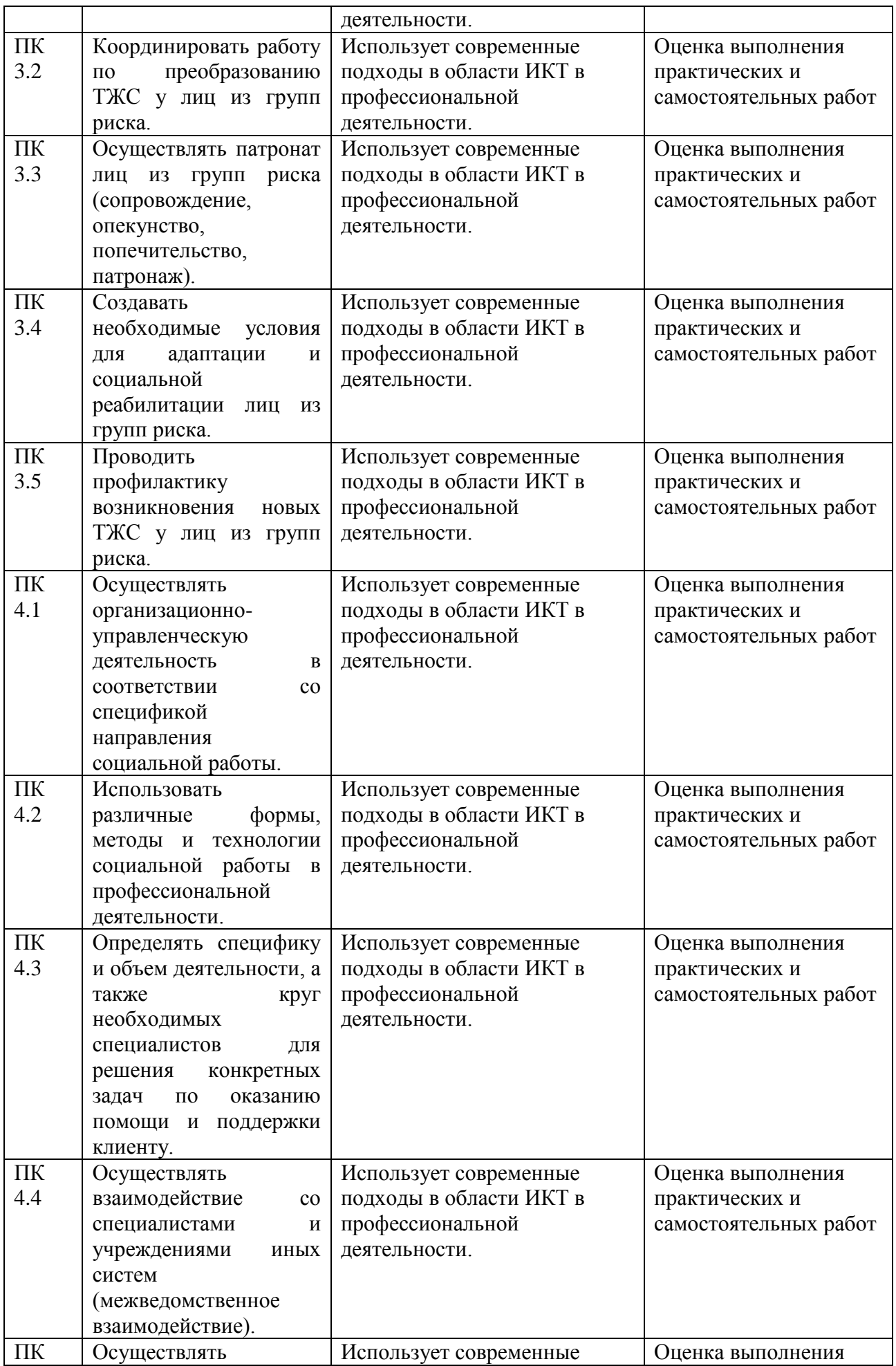

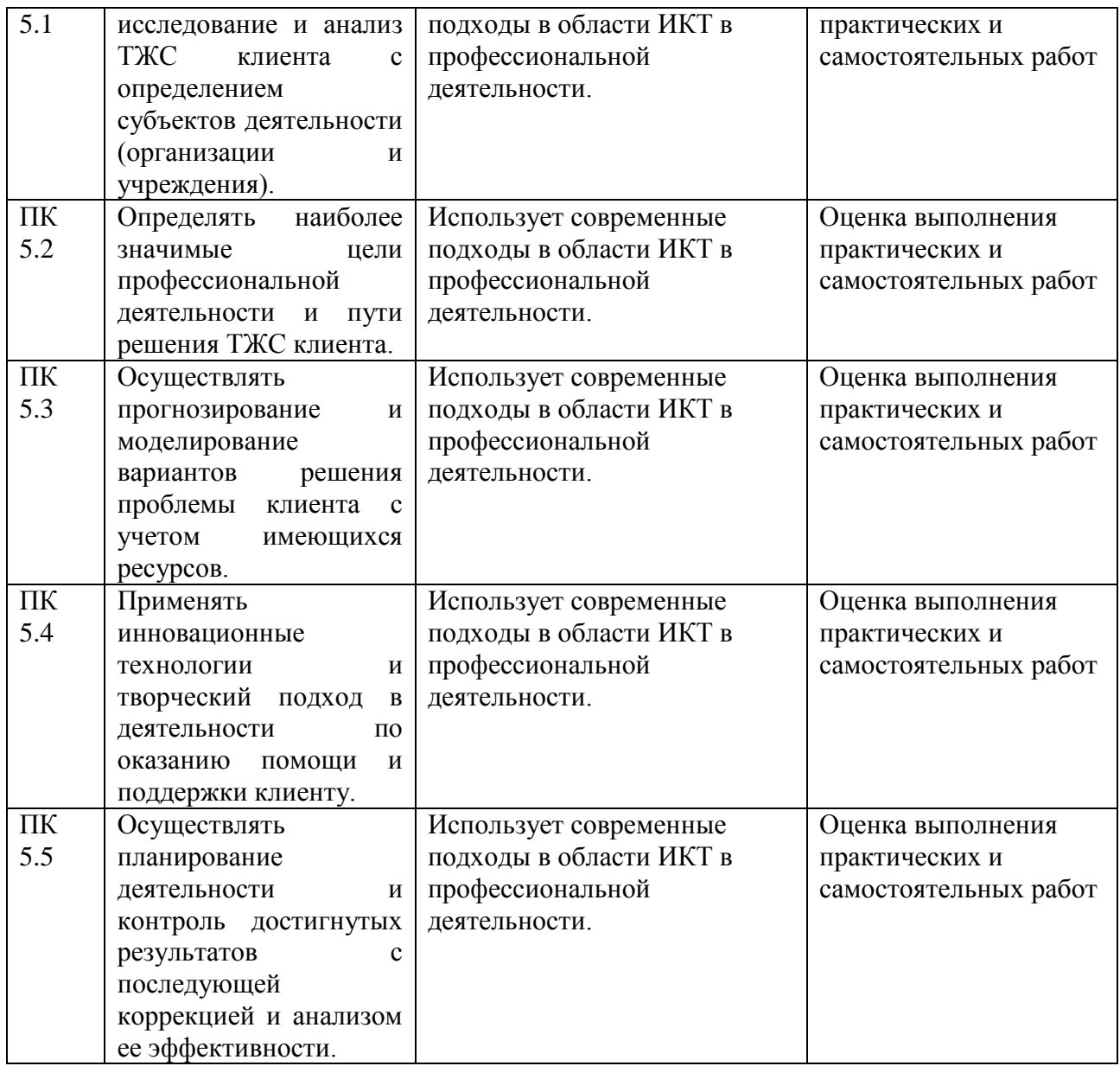

### **4.2 Примерный перечень вопросов и заданий для проведения промежуточной аттестации**

- 1. Правила техники безопасности и гигиенические рекомендации при использовании средств ИКТ в профессиональной деятельности;
- 2. Оформление научной документации, используя сноски, автоматическое создание оглавления и другие возможности текстового процессора;
- 3. Подготовка конспекта занятия, используя рисунки и диаграммы;
- 4. Создание таблицы и диаграммы в табличном процессоре;
- 5. Создание и сохранение изображения с помощью растрового редактора;
- 6. Создание и сохранение изображения с помощью векторного редактора;
- 7. Создание и сохранение элементарной анимации;
- 8. Создание и сохранение теста с помощью тестовой программы;
- 9. Поиск информации с помощью сети Интернет;
- 10. Организация занятия с помощью локальной сети;
- 11. Особенности работы в текстовом процессоре;
- 12. Особенности работы в табличном процессоре;
- 13. Особенности работы в растровом графическом редакторе;
- 14. Особенности работы в векторном графическом редакторе;
- 15. Особенности работы с тестовой программой.